# **OBOWIĄZKI PRZEDSIĘBIORCY WPISANEGO DO CEIDG W 2017 ROKU**

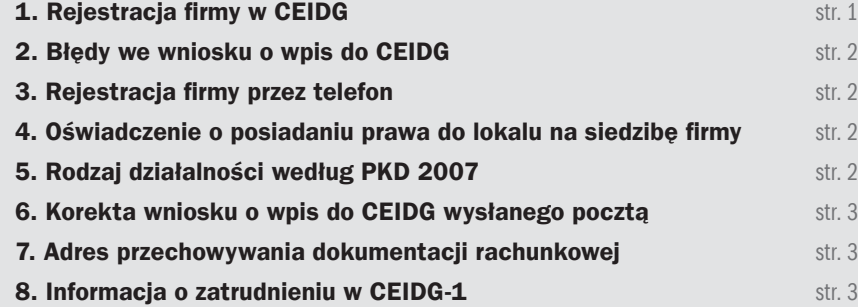

- Przed przystąpieniem do rejestracji należy przygotować: swoje dane, nazwę dla firmy, adres działalności, datę jej rozpoczęcia, sposób i miejsce opodatkowania oraz kody klasyfikacji PKD.
- Wyrobienie pieczątki zawierającej nazwę fi rmy (wraz z nazwiskiem przedsiębiorcy), danymi adresowymi i kontaktowymi, oraz z REGON i NIP.
- Założenie fi rmowego konta bankowego (opcjonalnie). Banki wymagają zaświadczenia o wpisie do CEIDG (wydruk z systemu CEIDG), warto też mieć już pieczątkę. O numerze konta należy

Wpisu do CEIDG przyszły przedsiębiorca może dokonać na różne sposoby. Założyć własną jednoosobową firmę na podstawie wpisu do CEIDG można całkowicie on-line, bez wychodzenia z domu. W takim jednak przypadku przyszły przedsiębiorca musi posiadać kwalifikowany podpis elektroniczny

- poinformować urząd skarbowy i ZUS, poprzez aktualizację danych w systemie CEIDG.
- > Wypełnienie formularza CEIDG-1, np. na stronie www.firma.gov.pl, zgodnie ze znajdującą się tam instrukcją. Będzie to jednocześnie zgłoszenie do urzędów statystycznego i skarbowego oraz zgłoszenie płatnika składek do ZUS.
- Wizyta w urzędzie skarbowym. Rejestracja na potrzeby VAT na formularzu VAT-R. W ramach systemu CEIDG on-line mogą go złożyć tylko przedsiębiorcy, którzy posiadają kwalifikowany podpis elektroniczny.
- W ciągu 7 dni od daty rozpoczęcia działalności przedsiębiorca musi dokonać zgłoszenia w ZUS jako ubezpieczony. Wcześniejsze złożenie wniosku CEIDG-1 jest wyłącznie zgłoszeniem jako płatnik składek. Przedsiębiorca samodzielnie dokonuje jednak zgłoszenia siebie do ubezpieczeń na formularzu:
	- ZUS ZUA jeśli podlega zarówno ubezpieczeniom społecznym, jak i ubezpieczeniu zdrowotnemu,
	- ZUS ZZA jeśli podlega wyłącznie ubezpieczeniu zdrowotnemu.

bądź profil zaufany, który należy wcześniej założyć za pośrednictwem platformy ePUAP. Posiadanie któregoś z tych narzędzi umożliwia przedsiębiorcy zarządzanie swoim wpisem w CEIDG drogą elektroniczną.

Obecnie procedury zakładania własnej firmy w Polsce zostały znacznie uproszczone, zwłaszcza w przypadku osób, które chcą prowadzić działalność samodzielnie, w formie jednoosobowej działalności gospodarczej. Taka działalność podlega rejestracji w Centralnej Ewidencji i Informacji o Działalności Gospodarczej, która jest jawnym, ogólnodostępnym on-line rejestrem zawierającym firmy wszystkich przedsiębiorców działających jednoosobowo oraz w spółkach cywilnych. Wpis do tego rejestru jest całkowicie bezpłatny i należy go dokonać za pośrednictwem formularza CEIDG-1.

- wnioskiem o wpis do krajowego rejestru urzędowego podmiotów gospodarki narodowej (REGON),
- zgłoszeniem identyfikacyjnym

#### W urzędzie czy w internecie?

Możliwe jest również wypełnienie wniosku CEIDG-1 w internecie np. z wykorzystaniem kreatora wniosku w tzw. trybie anonimowym bez zakładania konta w systemie CEIDG. Wypełnienie wniosku w tym trybie wymaga wizyty przedsiębiorcy w urzędzie gminy bądź miasta w ciągu 7 dni od daty wypełnienia wniosku w celu potwierdzenia tożsamości. Urzędnik odnajduje wniosek w CEIDG po nadanym mu kodzie, drukuje i przedkłada wnioskodawcy do podpisania. W takim przypadku dniem złożenia wniosku jest dzień, w którym wnioskodawca podpisał wniosek w urzędzie.

Wniosek wypełniony ręcznie bądź wypełniony i wydrukowany ze strony systemu CEIDG można też wysłać listem poleconym do

Formalności przy rejestracji firmy

wybranego urzędu gminy (miasta). Jeżeli przyszły przedsiębiorca zdecyduje się wysłać wniosek pocztą, to czeka go jedna niedogodność – podpis złożony pod wnioskiem musi być notarialnie poświadczony.

#### *Informacje dotycz*ą*ce rejestracji w*ł*asnej fi rmy dost*ę*pne s*ą *w serwisie www.zakladamyfi rme.pl.*

Obecnie nie obowiązuje rejonizacja w zakresie składania wniosków o wpis do CEIDG za pośrednictwem urzędów gmin. Potencjalny przedsiębiorca może wybrać więc dowolny, dogodny dla siebie urząd gminy bądź miasta. Przygotowanie formularza CEIDG-1 nie jest zbyt skomplikowane, a wypełniając go od razu na stronie systemu CEIDG (on-line bądź w trybie anonimowym) można przygotować wniosek korzystając z kreatora wniosku, który w wielu miejscach prowadzi wnioskodawcę krok po kroku, podpowiadając np. dane teleadresowe czy np. ułatwiając wybór kodów PKD.

#### Pozostałe obowiązki

Wniosek o wpis do CEIDG jest jednocześnie:

- albo aktualizacyjnym (NIP), – oświadczeniem o wyborze formy opodatkowania podatkiem dochodowym od osób fizycznych,
- zgłoszeniem albo zmianą zgłoszenia płatnika składek do ZUS,
- oświadczeniem o kontynuowaniu ubezpieczenia społecznego rolników.

Integralną częścią wniosku o wpis do CEIDG jest informacja dotycząca m.in. oświadczenia o wyborze przez przedsiębiorcę formy opodatkowania podatkiem dochodowym od osób fizycznych. W przypadku wyboru karty podatkowej do wniosku można dołączyć formularz PIT-16. Warto zaznaczyć, że od 19 maja 2016 r., obowiązują nowe przepisy w zakresie zgłaszania wyboru formy opodatkowania podatkiem dochodowym od osób fizycznych. Dzięki zmianom, jakie przyniosły, już nie tylko podatnicy rozpoczynający działalność gospodarczą, ale także ją kontynuujący mogą dokonywać wyboru formy opodatkowania za pośrednictwem CEIDG. Ponadto na etapie rejestracji należy określić, w jakiej formie będzie prowadzona rachunkowość.

Dokonując zgłoszenia do CEIDG potencjalny przedsiębiorca podejmuje jednocześnie decyzję o tym, czy chce skorzystać z preferencyjnych składek ZUS przysługujących w początkowej fazie działalności, ze zwolnienia z VAT oraz w jaki sposób – miesięcznie czy kwartalnie – mają być płacone zaliczki na podatek dochodowy. Obowiązek dokonania rejestracji jako podatnika VAT nie dotyczy podatników korzystających ze zwolnienia z VAT z uwagi na nieprzekroczenie limitu obrotów (tzw. drobnych przedsiębiorców) oraz podatników zwolnionych przedmiotowo z VAT (wykonujących wyłącznie czynności zwolnione z VAT). Wraz z wnioskiem o wpis do CEIDG przyszły przedsiębiorca składa oświadczenie o braku orzeczonych wobec niego zakazów prowadzenia działalności gospodarczej. Takie oświadczenie składa się pod rygorem odpowiedzialności karnej.

W terminie 7 dni od dnia rozpoczęcia wykonywania działalno-

ści do CEIDG przedsiębiorca musi zgłosić się w ZUS do odpowiednich ubezpieczeń (złożyć druk ZUS ZUA/ZZA).

### Nowości w CEIDG

Od 19 maja 2016 r. przedsiębiorca jest zobowiązany posiadać tytuł prawny do nieruchomości, których adresy określone w art. 25 ust. 1 pkt 5 ustawy o swobodzie działalności gospodarczej podlegają wpisowi do CEIDG. Natomiast z dniem 1 stycznia 2017 r. wprowadzono wymóg składania wraz z wnioskiem o wpis do CEIDG oświadczenia o posiadaniu tytułu prawnego do lokalu, którego adres został zgłoszony w CEIDG (np. siedziba firmy) pod rygorem odpowiedzialności karnej za złożenie fałszywego oświadczenia. Niezłożenie takiego oświadczenia (niezaznaczenie właściwego kwadratu – tak składam oświadczenie) skutkuje odrzuceniem wniosku. Również na mocy nowelizacji ustawy o swobodzie działalności gospodarczej, która weszła w życie z dniem 19 maja 2016 r., osoby, które złożyły wniosek o wpis działalności gospodarczej do CEIDG, ale nie zdecydowały się na faktyczne uruchomienie firmy, mogą usunąć swój wpis z CEIDG. Przy czym wniosek do CEIDG należy złożyć najpóźniej do końca upływu dnia poprzedzającego wskazaną datę rozpoczęcia wykonywania działalności gospodarczej. Dlatego z takiej możliwości mogą skorzystać tylko te osoby, które we wniosku o wpis podały późniejszą datę rozpoczęcia działalności.

Tryby złożenia wniosku CEIDG-1

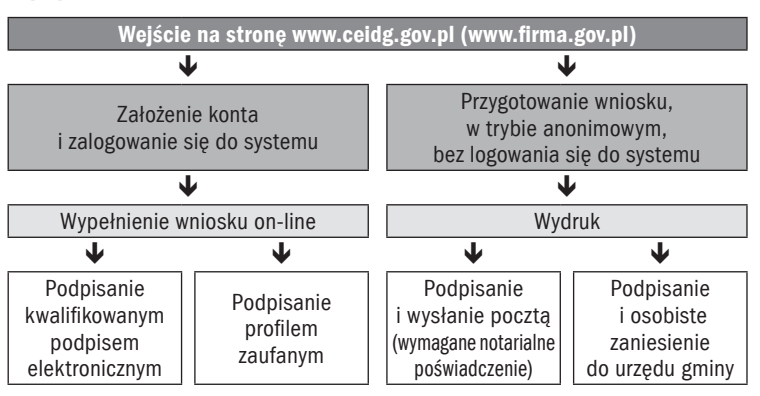

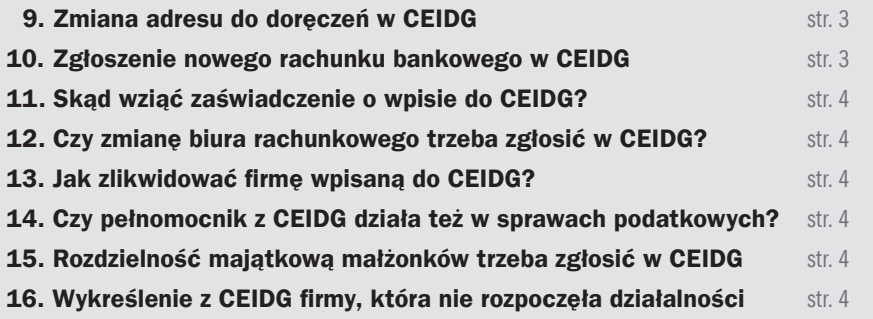

### 1. Rejestracja firmy w CEIDG

### 2. Błędy we wniosku o wpis do CEIDG

Obecnie podstawowe warunki założenia własnej, jednoosobowej działalności gospodarczej nie są szczególnie skomplikowane, a rejestracja firmy w Centralnej Ewidencji i Informacji o Działalności Gospodarczej nie jest trudna. Do rejestracji firmy w CEIDG służy formularz CEIDG-1. Jego nieprawidłowe wypełnienie lub niepodanie wszystkich niezbędnych danych powoduje, że wniosek uznawany jest za niepoprawny, a taki nie może być podstawą wpisu do CEIDG.

### Dane, które muszą znaleźć się we wniosku

Wpis do CEIDG jest dokonywany, jeżeli wniosek jest poprawny. Jak wynika z art. 27 ust. 2 ustawy o swobodzie działalności gospodarczej wniosek niepoprawny to wniosek niezawierający danych, o których mowa w art. 25 ust. 1 tej ustawy. Są to m.in. następujące dane:

- fi rma przedsiębiorcy oraz jego numer PESEL, o ile taki posiada,
- data urodzenia przedsiębiorcy, – numer identyfi kacyjny REGON
- przedsiębiorcy, o ile taki posiada,
- NIP oraz informacje o jego unieważnieniu lub uchyleniu,
- informacja o obywatelstwie polskim przedsiębiorcy, o ile takie posiada, i innych obywatelstwach przedsiębiorcy,
- adres zamieszkania przedsiębiorcy, adres do doręczeń oraz adresy, pod którymi jest wy-

konywana działalność gospodarcza, w tym adres głównego miejsca wykonywania działalności i oddziału, jeżeli został utworzony,

- data rozpoczęcia wykonywania działalności gospodarczej,
- określenie przedmiotów wykonywanej działalności gospodarczej, zgodnie z Polską Klasyfikacją Działalności (PKD),
- informacje o istnieniu lub ustaniu małżeńskiej wspólności majątkowej,
- numer identyfi kacji podatkowej (NIP) oraz numer identyfikacyjny REGON spółek cywilnych, jeżeli przedsiębiorca zawarł umowy takich spółek,
- dane pełnomocnika upoważnionego do prowadzenia spraw przedsiębiorcy.

#### Błędne informacje we wniosku

Za niepoprawny uznany zostanie również wniosek zawierający wszystkie wymagane dane, jeżeli dane te są niezgodne z przepisami prawa. W celu weryfikacji danych CEIDG korzysta z informacji zawartych w rejestrach publicznych dostępnych w formie elektronicznej w zakresie danych objętych wnioskiem o wpis do CEIDG. Ponadto niepoprawny wniosek to ten dotyczący działalności nieobjętej przepisami ustawy o swobodzie działalności gospodarczej, np. złożony przez osobę, która chce zarejestrować w CEIDG działalność, która nie może być prowadzona przez jednoosobowego przedsiębiorcę, a musi być prowadzona np. w ramach spółki handlowej.

### Zakaz prowadzenia działalności

Wpisu do CEIDG nie uzyska też osoba, wobec której prawomocnie orzeczono zakaz prowadzenia działalności gospodarczej. Wraz z wnioskiem o wpis przedsiębiorcy do CEIDG składa się oświadczenie o braku orzeczonych wobec osoby, której wpis dotyczy, zakazów:

## 4. Oświadczenie o posiadaniu prawa do lokalu na siedzibę firmy

Chciałbym założyć własną działalność w zakresie doradztwa finansowego. Obecnie jestem w trakcie<br>Czykania lokalu na siedzibę firmy. Czy składając wniosek o wpis do CEIDG muszę dołączyć dokument potwierdzający moje prawo do dysponowania lokalem, np. umowę najmu?

- prowadzenia działalności gospodarczej,
- wykonywania określonego zawodu przez przedsiębiorcę podlegającego wpisowi do CEIDG,
- prowadzenia działalności związanej z wychowaniem, leczeniem, edukacją małoletnich lub z opieką nad nimi.

Zamierzam zarejestrować w CEIDG własną firmę. Czy dopuszczalne<br>jest, aby we wniosku CEIDG-1 zawrzeć PKD z zakresu różnych działalności gospodarczych, m.in. dotyczących transportu, sprzedaży i świadczenia usług?

Takie oświadczenie składa się pod rygorem odpowiedzialności karnej za złożenie fałszywego oświadczenia. Wypełniając formularz CEIDG-1 w rubryce 03. w polu 15. zaznacza się kwadrat – tak – składam oświadczenie. W elektronicznym formularzu brak zaznaczenia tego kwadratu automatycznie powoduje niemożność złożenia wniosku.

CEIDG odmówi przyjęcia wniosku dotyczącego osoby już wpisanej do CEIDG. W Polsce jednoosobowy przedsiębiorca zarejestrowany w CEIDG może mieć tylko jeden wpis do CEIDG,

ważnych terminach oraz istotnych zmianach w przepisach. Jak wskazuje Ministerstwo Rozwoju na swojej stronie internetowej (www. mf.gov.pl): "Celem podjętych działań jest informowanie przedsiębiorców oraz pomoc w realizacji spraw związanych z zakładaniem i prowadzeniem działalności gospodarczej oraz uproszczenie formalności niezbędnych do założenia i prowadzenia firmy".

dlatego nie ma możliwości założenia kilku jednoosobowych firm na jedno nazwisko tego samego przedsiębiorcy. Natomiast w ramach jednego wpisu przedsiębiorca może wykonywać różne rodzaje działalności.

*Wniosek CEIDG-1 wraz z instrukcj*ą *jego wype*ł*nienia dost*ę*pny jest w serwisie www.druki.gofi n.pl, w dziale CEIDG.*

#### Wniosek składany przez pełnomocnika

Wniosek niepoprawny to również wniosek niepodpisany lub złożony przez osobę nieuprawnioną. Obowiązujące przepisy nie precyzują, kto może być wnioskodawcą w postępowaniu o wpis do CEIDG, dlatego brak jest podstaw prawnych wykluczających możliwość dokonania takiej czynności za pośrednictwem pełnomocnika. Wystarczające jest udzielenie pełnomocnictwa, które upoważnia do dokonywania czynności zwykłego zarządu (pełnomocnictwo ogólne). Nie wyklucza to możliwości posłużenia się przez pełnomocnika pełnomocnictwem rodzajowym (do dokonania czynności określonego rodzaju), bądź pełnomocnictwem szczególnym (uprawniającym do dokonania oznaczonej czynności). Pełnomocnik zobowiązany jest dołączyć oryginał lub urzędowo poświadczony odpis pełnomocnictwa. Dokument ten podlega opłacie skarbowej w wysokości 17 zł.

Wprzypadku gdy pełnomocnictwo udzielane jest małżonkowi, wstępnemu (rodzice, dzieci), zstępnemu (dziadkowie, wnuki) lub rodzeństwu, dokument taki podlega zwolnieniu z opłaty skarbowej.

#### Podpis na wniosku

Obecnie wnioskodawca ma kilka możliwości złożenia wniosku o wpis do CEIDG, tzn. osobiście w wybranym urzędzie gminy, listownie (z podpisem notarialnie poświadczonym) oraz elektronicznie.

#### *System elektroniczny CEIDG znajduje si*ę *pod adresem www.ceidg.gov.pl (fi rma.gov.pl).*

Do złożenia wniosku o wpis poprzez internet wymagane jest podpisanie go bezpiecznym podpisem elektronicznym bądź profilem zaufanym. Jednakże złożenie go wten sposób, zwłaszcza z użyciem kreatora wniosku, jest najbezpieczniejsze. Jeżeli bowiem składany wniosek jest niepoprawny, to system teleinformatyczny CEIDG informuje o tym niezwłocznie składającego.

W przypadku niepoprawności wniosków składanych osobiście lub listownie organ gminy niezwłocznie wzywa do skorygowania lub uzupełnienia wniosku w terminie 7 dni roboczych, pod rygorem pozostawienia wniosku bez rozpoznania.

### 3. Rejestracja firmy przez telefon

Planuję założyć pozarolniczą działalność gospodarczą na podstawie wpisu do CEIDG. Słyszałem, że od tego roku można zarejestrować firmę przez telefon. Jak w takiej sytuacji będzie wyglądała procedura wpisu?

### 5. Rodzaj działalności według PKD 2007

Rzeczywiście od 1 stycznia 2017 r. istnieje możliwość zarejestrowania własnej firmy przez telefon. Taką usługę uruchomiło Ministerstwo Rozwoju (obecnie Minister Rozwoju i Finansów jest organem odpowiedzialnym za prowadzenie CEIDG). Sama usługa realizowana jest przez Centrum Pomocy Przedsiębiorcy (www.biznes.gov.pl).

Po połączeniu się z Centrum konsultant wyjaśnia potencjalnemu przedsiębiorcy zasady rejestracji działalności gospodarczej, przyjmuje dane niezbędne do wypełnienia wniosku i wprowadza je do systemu CEIDG. Po zakończonej rozmowie przedsiębiorca otrzymuje SMS-a z numerem wniosku o wpis do ewidencji, z którym, jeżeli chce dokończyć rejestrację firmy, musi udać się do dowolnie wybranego urzędu gminy (miasta). Tam urzędnik przedkłada mu do podpisu wydrukowany, wypełniony wniosek wpisu do CEIDG.

Całą rejestrację można wykonać również w pełni elektronicznie, wykorzystując do tego profil zaufany lub podpis elektroniczny.

Oprócz usługi telefonicznej rejestracji firmy przedsiębiorca może skorzystać z telefonicznego powiadamiania o zbliżających się

*Us*ł*uga telefonicznej rejestracji dzia*ł*alno*ś*ci gospodarczej dost*ę*pna jest pod numerem 801 055 088.*

NIE. Osoba dokonująca wpisu do CEIDG nie dołącza do wniosku CEIDG-1 żadnych dokumentów potwierdzających tytuł prawny do tych nieruchomości, których adresy przedsiębiorca zgłasza w CEIDG.

Przy czym, jak wynika z art. 16a ustawy o swobodzie działalności gospodarczej, przedsiębiorca jest zobowiązany posiadać tytuł prawny do nieruchomości, których adresy podlegają wpisowi do CEIDG. Dokument potwierdzający ten tytuł nie podlega jednak dołączeniu do wniosku o wpis do CEIDG i jest przedstawiany organowi ewidencyjnemu (Minister Rozwoju i Finansów) na jego wezwanie.

Trzeba jednak zaznaczyć, że w odniesieniu do omawianego obowiązku z dniem 1 stycznia 2017r. zaszły pewne zmiany, wprowadzone przez ustawę o zmianie niektórych ustaw w celu poprawy otoczenia prawnego przedsiębiorców (Dz. U. z 2016 r. poz. 2255). Znowelizowany art. 25 ust. 7 o swobodzie działalności gospodarczej stanowi, że wraz z wnioskiem o wpis do CEIDG, przedsiębiorca składa oświadczenie o posiadaniu tytułu prawnego do nieruchomości, których adresy, określone w ust. 1 pkt 5, podlegają wpisowi do CEIDG. Chodzi tu o adres do doręczeń przedsiębiorcy oraz adresy, pod którymi jest wykonywana działalność gospodarcza, w tym adres głównego miejsca wykonywania działalności i oddziału, jeżeli został utworzony. Co istotne, oświadczenie to wraz z oświadczeniem o braku orzeczonych wobec wnioskodawcy zakazów prowadzenia działalności gospodarczej składa się pod rygorem odpowiedzialności karnej za złożenie fałszywego oświadczenia.

TAK. Aktualnie określanie rodzaju prowadzonej działalności przez przedsiębiorcę za pomocą kodów PKD ma głównie charakter danej statystycznej, wykorzystywanej przez GUS. Jednakże informację taką, dokonując rejestracji własnej firmy, muszą podać zarówno przedsiębiorcy będący osobami fizycznymi, podlegający wpisowi do CEIDG, jak i przedsiębiorcy podlegający rejestracji w KRS. Informacje o przedmiocie działalności gospodarczej uwidacznia się w formularzu CEIDG-1 w rubryce 06.3. "Rodzaje działalności gospodarczej".

Wypełniając formularz CEIDG-1 trzeba podać przede wszystkim kod właściwy dla przeważającego rodzaju działalności. Jego wskazanie jest warunkiem poprawności złożonego wniosku. Przeważający rodzaj działalności samodzielnie określa wnioskodawca na podstawie przewidywanych lub faktycznie uzyskiwanych największych przychodów ze sprzedaży produktów (wyrobów i usług) oraz towarów i materiałów. W sytuacji gdy nie jest możliwe zastosowanie tego miernika, przeważający rodzaj działalności gospodarczej należy określić na podstawie udziału osób pracujących, wykonujących poszczególne rodzaje działalności, w ogólnej liczbie pracujących. Aby działalność została uznana za przeważającą, wskaźniki te muszą być wyższe niż analogiczne wskaźniki dla innych rodzajów działalności

prowadzonej przez przedsiębiorcę. Charakteryzując swoją działalność, przedsiębiorca może ją więc określić według następujących kryteriów: działalność przeważająca, drugorzędna oraz pomocnicza. Działalność drugorzędna jest każdym innym rodzajem działalności jednostki, której efektem końcowym są wyroby lub usługi wykonywane dla strony trzeciej. Działalności pomocnicze to te, które są wykonywane wyłącznie po to, by wesprzeć działalność przeważającą lub drugorzędną jednostki, poprzez dostarczanie wyrobów lub usług na potrzeby wyłącznie tej jednostki.

Ustalając właściwe PKD pytający powinien posłużyć się Polską Klasyfikacją Działalności (PKD 2007). Wgląd do PKD zapewnia organ przyjmujący wniosek, a w przypadku wypełniania wniosku elektronicznie, system teleinformatyczny będzie udzielać pomocnych podpowiedzi.

#### *Wyszukiwarka PKD dost*ę*pna jest w serwisie www.klasyfi kacje.gofi n.pl.*

Czytelnik może dokonywać zmian w ramach PKD również w kwestii przeważającego rodzaju działalności gospodarczej (pole 06.3.1.). PKD w tym zakresie nie może zostać jednak wykreślone. Takich zmian dokonuje się poprzez złożenie wniosku o zmianę wpisu na formularzu CEIDG-1.

### 6. Korekta wniosku o wpis do CEIDG wysłanego pocztą

Obecnie przebywam za granicą. Wypełniłem wniosek o rejestracj<sup>ę</sup> własnej działalności gospodarczej w CEIDG i wysłałem go do wydziału przedsiębiorczości w urzędzie miasta, na terenie którego mam miejsce zameldowania. Niestety, wydaje mi się, że popełniłem kilka błędów (nie wypełniłem wszystkich wymaganych rubryk). Czy w tej sytuacji zostanę wezwany do uzupełnienia wniosku, czy też pozostanie on nierozpatrzony?

# 8. Informacja o zatrudnieniu w CEIDG-1

Zakładam własną działalność. Wypełniam druk CEIDG-1 i mam wątpliwości przy rubrykach 06.1. i 06.2.<br>Jaka jest różnica pomiędzy liczbą pracujących a liczbą zatrudnionych?

Przede wszystkim należy wspomnieć, że Czytelnik nie musiał wybierać urzędu właściwego ze względu na swoje miejsce zameldowania – obecnie nie obowiązuje w tym zakresie rejonizacja. Poza tym o ile rzeczywiście można wysłać wniosek o wpis do CEIDG listem poleconym na adres wybranego urzędu gminy, to wniosek ten musi być bezwzględnie opatrzony własnoręcznym podpisem osoby uprawnionej. Własnoręczność podpisu poświadczona jest przez notariusza. Tak wynika z art. 27 ust. 9 ustawy o swobodzie działalności gospodarczej. Ewentualny brak notarialnie poświadczonego podpisu może okazać się pierwszym błędem formalnym.

Wpis do CEIDG jest dokonywany tylko, jeżeli wniosek jest poprawny.

Wniosek niepoprawny to wniosek:

- niezawierający danych, o których mowa w art. 25 ust. 1 (chodzi np. o NIP, PESEL, adresy przedsiębiorcy, datę rozpoczęcia działalności), lub zawierający te dane, niezgodne z przepisami prawa, lub
- dotyczący działalności nieobjętej przepisami ustawy, lub
- złożony przez osobę, wobec

Mam firmę, którą prowadzę na podstawie wpisu do CEIDG. Adresem siedziby firmy jest mój dom. Teraz<br>Interactive prowadzić działalność w dwóch innych lokalach. Czy powinnam zmienić w CEIDG mój adres do doręczeń? Jeżeli tak, to czy do wniosku o zmianę wpisu do CEIDG muszę dołączyć umowy najmu na te dwa nowe lokale?

której prawomocnie orzeczono zakaz prowadzenia działalności gospodarczej, lub

- dotyczący osoby już wpisanej do CEIDG, lub
- wraz z którym nie złożono oświadczeń o braku orzeczonych wobec osoby, której wpis dotyczy zakazów prowadzenia działalności, lub o posiadaniu tytułu prawnego do nieruchomości, lub
- niepodpisany, lub
- złożony przez osobę nieuprawnioną.

Najwygodniejszą formą złożenia wniosku, która pozwala uniknąć błędów, jest przesłanie go drogą elektroniczną. Jeżeli wniosek składany jest elektronicznie poprzez system teleinformatyczny, CEIDG niezwłocznie informuje składającego o niepoprawności tego wniosku. Jeśli wniosek złożony drogą listową zawiera błędy, to organ gminy niezwłocznie wzywa do skorygowania lub uzupełnienia wniosku, wskazując uchybienia, w terminie 7 dni roboczych, pod rygorem pozostawienia go bez rozpoznania.

Takie pismo Czytelnik powinien otrzymać na adres do doręczeń, który wskazał we wniosku o wpis do CEIDG.

Od kilku miesięcy mieszkam i jestem zameldowany pod innym adresem niż ten zgłoszony w CEIDG (jako mój adres do doręczeń). Przy czym nie zmieniła się dla mnie właściwość urzędu skarbowego. Czy za

brak aktualizacji tych danych w CEIDG grożą jakieś kary?

## 9. Zmiana adresu do doręczeń w CEIDG

W sytuacji gdy Czytelnik w nowo tworzonej firmie będzie zatrudniał inne osoby, musi we wniosku CEIDG podać tzw. liczbę pracujących oraz liczbę osób zatrudnionych.

W przypadku osób pracujących (rubryka 06.1.) chodzi o liczbę osób wykonujących pracę przynoszącą im zarobek w formie wynagrodzenia lub dochód, bez względu na miejsce i czas jej trwania. Do pracujących zalicza się: osoby zatrudnione na podstawie stosunku pracy, pracodawców, tj. właścicieli jednostek prowadzących działalność gospodarczą (łącznie z pomagającymi członkami rodzin) oraz osoby pracujące na własny rachunek (osoby, które prowadzą własne gospodarstwo rolne albo prowadzą działalność gospodarczą na własny rachunek, nie zatrudniając pracowników najemnych), osoby wykonujące pracę nakładczą.

Z kolej do liczby osób zatrudnionych (rubryka 06.2.) zalicza się osoby zatrudnione na podstawie stosunku pracy. Stosunek pracy może być nawiązany w drodze zawarcia umowy o pracę, powołania, wyboru, mianowania lub spółdzielczej umowy o pracę.

Zasadniczo przedsiębiorca jest zobowiązany złożyć wniosek o zmianę wpisu w CEIDG w terminie 7 dni od dnia zmiany tych danych. Przy czym chodzi tu o zmianę informacji wpisanych do CEIDG, określonych w art. 25 ust. 1 ustawy o swobodzie działalności gospodarczej. Zmiana adresów podlegających wpisowi do CEIDG pociąga za sobą konieczność ich aktualizacji w CEIDG, poprzez złożenie wniosku o zmianę

wpisu.

W przypadku gdy wpis zawiera dane niezgodne z rzeczywistym stanem rzeczy, Minister Rozwoju i Finansów wzywa przedsiębiorcę do dokonania odpowiedniej zmiany wpisu w terminie 7 dni od dnia doręczenia wezwania. Jeżeli mimo wezwania przedsiębiorca nie dokona odpowiedniej zmiany swojego wpisu, Minister może nawet wykreślić, w drodze decyzji administracyjnej, przedsiębiorcę z CEIDG.

Choć takie kary wymierzane są rzadko, to również Kodeks wykroczeń sankcjonuje brak aktualizacji wpisu w ewidencji działalności gospodarczej. Art. 601 § 2 Kodeksu wykroczeń (Dz. U. z 2015 r. poz. 1094 ze zm.) stanowi, że kto nie dopełnia obowiązku zgłaszania do ewidencji działalności gospodarczej zmian danych objętych wpisem, podlega karze ograniczenia wolności albo grzywny.

Rubrykę 21. "Dane podmiotu prowadzącego dokumentację rachunkową wnioskodawcy" w formularzu CEIDG-1 wypełnia się w sytuacji, gdy dokumentacja rachunkowa nie jest prowadzona we własnym zakresie. W takim przypadku należy obowiązkowo podać nazwę i NIP podmiotu prowadzącego dokumentację rachunkową oraz wskazać miejsce przechowywania dokumentacji rachunkowej. Jeżeli ten adres jest taki sam, jak adres wskazany w jednej z rubryk: 04., 05., 10., 11., tzn. dokumentacja rachunkowa przechowywana jest w miejscu zamieszkania przedsiębiorcy, w miejscu jego zameldowania, w głównym lub dodatkowym miejscu prowadzenia jego działalności, to wystarczy wskazać rubrykę, w której ten adres został już we wniosku podany. Jeśli jest to inny adres, należy go wpisać. Celem podania takiego adresu jest ułatwienie identyfikacji adresu przechowywania dokumentacji rachunkowej dla organów kontrolnych. Z praktyki wynika, że przedsiębiorcy dokumentację dotyczącą lat starszych przechowują w innych miejscach (archiwach), które nie zawsze są tożsa-

Wezwanie dotyczące zmiany wpisu do CEIDG w zakresie adresu do doręczeń, doręcza się na adresy, pod którymi jest wykonywana działalność gospodarcza, jeżeli są inne niż adres do doręczeń.

Brak zgłoszenia zmian adresu może też mieć dla przedsiębiorcy inne konsekwencje. Otóż Minister Rozwoju i Finansów doręcza pisma, przedsiębiorcy wpisanemu do CEIDG, wyłącznie na adres do doręczeń podany we wpisie do CEIDG. Jeżeli przedsiębiorca nie dokona zmiany wpisu do CEIDG w przypadku zmiany adresu do doręczeń, doręczenie pisma pod dotychczasowym adresem ma skutek prawny.

### 10. Zgłoszenie nowego rachunku bankowego w CEIDG

Chciałbym podać nowy rachunek bankowy, jakim będę posługiwać się w ramach prowadzonej działal-<br>Chości (wpis do CEIDG). Jak wypełnić druk CEIDG-1 zgłaszając zmianę w tym zakresie?

### 7. Adres przechowywania dokumentacji rachunkowej

Prowadzę pozarolniczą działalność gospodarczą na podstawie<br>wpisu do CEIDG. Dokumentacja rachunkowa mojej firmy znajduje się w biurze rachunkowym, które po jakimś czasie przekazuje mi dokumenty z powrotem. Jaki adres przechowywania dokumentacji rachunkowej powinien być zgłoszony w CEIDG: mojej firmy, czy biura rachunkowego?

Wpisowi do CEIDG podlegają: adres do doręczeń przedsiębiorcy oraz adresy, pod którymi jest wykonywana działalność gospodarcza, w tym adres głównego miejsca wykonywania działalności i oddziału, jeżeli został utworzony. Wszelkie zmiany tych adresów muszą być zgłaszane do CEIDG w ciągu 7 dni od daty ich zaistnienia.

Adres do doręczeń przedsiębiorca zobowiązany jest wskazać w CEIDG tylko wtedy, gdy jest on inny niż adres głównego miejsca wykonywania działalności gospodarczej określony w rubryce 10.1. formularza CEIDG-1. Jeżeli ten adres ulega u Czytelniczki zmianie, czy też chce, by korespondencja dotycząca jej działalności była dostarczana na inny adres niż główny adres działalności, to taką zmianę musi zgłosić w ciągu 7 dni do CEIDG, składając wniosek o zmianę wpisu na formularzu CEIDG-1. Podanie poprawnego adresu jest o tyle istotne, że minister właściwy do spraw gospodarki (obecnie Minister Rozwoju) doręcza pisma przedsiębiorcy wpisanemu do CEIDG wyłącznie na adres do doręczeń podany we wpisie do CEIDG. Jeżeli przedsiębiorca nie dokona zmiany wpisu do CEIDG w przypadku zmiany adresu do doręczeń, doręczenie pisma pod dotychczasowym adresem ma skutek prawny.

W sytuacji gdy wpis zawiera dane niezgodne z rzeczywistym stanem rzeczy, Minister Rozwoju i Finansów wzywa przedsiębiorcę do dokonania odpowiedniej zmiany wpisu w terminie 7 dni od dnia doręczenia wezwania. Jeżeli, mimo wezwania, przedsiębiorca nie dokona odpowiedniej zmiany swojego wpisu, wykreśla przedsiębiorcę z CEIDG.

Jeśli zaś chodzi o dokument potwierdzający tytuł prawny do lokalu, którym od dnia 19 maja 2016 r. musi legitymować się przedsiębiorca w odniesieniu do adresu, który zgłasza lub zgłosił do CEIDG, to nie ma potrzeby dołączania go do wniosku owpis bądź zmianę wpisu w CEIDG. Dopiero w przypadku wątpliwości co do zgłoszonego adresu Minister Rozwoju i Finansów ma prawo wezwać przedsiębiorcę do przedstawienia tytułu prawnego do nieruchomości lub dokonania odpowiedniej zmiany wpisu w tym zakresie, w terminie 7 dni od dnia doręczenia wezwania. Jeżeli przedsiębiorca nie przedstawi tytułu prawnego do nieruchomości lub nie dokona zmiany swojego wpisu w zakresie adresu, wykreśla przedsiębiorcę z CEIDG.

Dokonując zgłoszenia zmiany danych w formularzu CEIDG-1 należy zaznaczyć w rubryce 01. "Rodzaj wniosku" pozycję 2 i wskazać datę powstania zmiany. Zgodnie z przepisem art. 30 ustawy o swobodzie działalności gospodarczej przedsiębiorca zobowiązany jest złożyć wniosek o zmianę wpisu w terminie najpóźniej 7 dni od dnia zmiany danych.

W dalszej kolejności każdy wnio-

sek o zmianę danych powinien mieć wypełnione przynajmniej następujące pola: 01.2 "Rodzaj wniosku", 03.3. "PESEL", 03.4. "NIP", 03.5. "REGON", 03.6. "Nazwisko", 03.7. "Imię pierwsze", 03.13. "Data urodzenia", 03.15. oświadczenie, 07. "Nazwa skrócona", 13.1.2 "Chce kontynuować ubezpieczenie społeczne rolników", 17. "Informacja dotycząca naczelników urzędów skarbowych". Każdorazowo wskazania rubryki lub pola, których zmiana dotyczy, dokonuje się poprzez wstawienie znaku "x" w kwadracie po lewej stronie nazwy rubryki/pola.

Nowy rachunek bankowy należy zgłosić uzupełniając rubrykę 28.1. bądź rubrykę 28.2., gdy zmiana dotyczy rachunku osobistego przedsiębiorcy niezwiązanego z prowadzeniem działalności gospodarczej.

me z miejscem przechowywania bieżącej dokumentacji.

Wydaje się więc, że zgodnie z zasadą celowości omawianej regulacji, adres wskazywany w CEIDG powinien być adresem przechowywania bieżącej dokumentacji rachunkowej (w przypadku Czytelnika będzie to biuro rachunkowe).

Warto też pamiętać, że w razie rozwiązania umowy z uprzednio zgłoszonym podmiotem prowadzącym dokumentację rachunkową informację tę należy zgłosić w CEIDG poprzez złożenie wniosku o zmianę wpisu w CEIDG. Trzeba wtedy wypełnić rubryki 21.1. i 21.2. oraz zaznaczyć " $x$ " przy polu "Rozwiązanie umowy". Ewentualnych zmian w CEIDG można dokonywać przez internet przy wykorzystaniu profilu zaufanego lub kwalifikowanego podpisu elektronicznego. Można również wypełnić wniosek elektronicznie, korzystając z kreatora wniosku, który podpowiada w wielu aspektach, i wydrukowany wniosek zanieść do dowolnie wybranego urzędu gminy. Można też wysłać go pocztą, ale wymaga to poświadczenia podpisu przedsiębiorcy przez notariusza.

### 15. Rozdzielność majątkową małżonków trzeba zgłosić w CEIDG

Od prawie 3 lat jestem właścicielem sklepu (prowadzonego na podstawie wpisu do CEIDG). Postano-wiliśmy wraz z żoną ustanowić rozdzielność majątkową. Czy fakt ten powinienem zgłosić do CEIDG?

zarejestrowałam swoją firmę w CEIDG. Potrzebuję zaświadczenia<br>o wpisie do ewidencji. Gdzie mogę je uzyskać? Czy przedsiębiorcy nadawany jest jakiś specjalny numer w CEIDG?

### 11. Skąd wziąć zaświadczenie o wpisie do CEIDG?

Jeżeli przyszłego przedsiębiorcę wiąże z małżonkiem wspólność majątkowa, to składając formularz CEIDG wypełnia on rubrykę 27. (informacja o małżeńskiej wspólności majątkowej) oraz zaznacza kwadrat "Tak" w polu 1.

Na mocy art. 25 ust. 1 pkt 9 ustawy o swobodzie działalności gospodarczej wpisowi do CEIDG podlega informacja o istnieniu lub ustaniu małżeńskiej wspólności majątkowej. W związku z tym, że jest to informacja podlegająca wpisowi i ujawnieniu w CEIDG, zmiany w jej zakresie wymagają zgłoszenia do CEIDG. Przedsiębiorca jest zobowiązany złożyć wniosek o zmianę wpisu – w terminie 7 dni od dnia zmiany danych, o których

### 16. Wykreślenie z CEIDG firmy, która nie rozpoczęła działalności

złożyłem wniosek o zarejestrowanie mojej firmy w CEIDG z dniem 1 maja 2017 r. Niestety, z przyczyn zdrowotnych prawdopodobnie nie będę mógł rozpocząć prowadzenia własnego biznesu. W jaki sposób powinienem powiadomić CEIDG, że rezygnuję z otwarcia firmy?

mowa w art. 25 ust. 1 wspomnianej ustawy, powstałej po dniu dokonania wpisu do CEIDG. Oznacza to, że Czytelnik powinien złożyć formularz CEIDG-1 jako wniosek o zmianę wpisu w terminie 7 dni od dnia ustanowienia rozdzielności majątkowej. Rozdzielność majątkowa ustanowiona w formie aktu notarialnego może obowiązywać od chwili jej zawarcia albo od późniejszego terminu oznaczonego w umowie.

### 13. Jak zlikwidować firmę wpisaną do CEIDG?

W dniu 30 kwietnia 2015 r. zawiesiłem jednoosobową działal-ność na okres 24 miesięcy. Obecnie chciałbym zlikwidować firmę. Jakich czynności muszę dokonać w CEIDG, żeby prawidłowo zamknąć firmę?

Czytelnik musi natomiast złożyć formularz CEIDG-1 jako zmianę wpisu i w rubryce 27. wypełnić pole 2. podając datę od kiedy ustała małżeńska wspólność majątkowa.

### 14. Czy pełnomocnik z CEIDG działa też w sprawach podatkowych?

Właściciel biura rachunkowego, któremu zleciłem prowadzenie księgowości, jest zgłoszony w CEIDG jako mój pełnomocnik. Czy muszę wystawić mu odrębne upoważnienie do reprezentowania mnie w czasie czynności sprawdzających, kontroli i postępowań podatkowych prowadzonych przez urząd skarbowy?

### 12. Czy zmianę biura rachunkowego trzeba zgłosić w CEIDG?

Prowadzę działalność gospodarczą na podstawie wpisu do CEIDG. W maju chcę zmienić biuro rachunkowe. W jaki sposób zgłosić to do CEIDG?

Każdy wniosek o zmianę danych powinien mieć wypełnione przynajmniej następujące pola: 01.2 "Rodzaj wniosku", 03.3. "PESEL", 03.4. "NIP", 03.5. "REGON", 03.6. "Nazwisko", 03.7. "Imię pierwsze", 03.13. "Data urodzenia", 03.15. oświadczenie, 07. "Nazwa skrócona", 13.1.2 "Chcę kontynuować

Zaświadczenia o wpisie w CEIDG dotyczące przedsiębiorców będących osobami fizycznymi w zakresie jawnych danych, o których mowa wart. 25 ust. 1 ustawy o swobodzie działalności gospodarczej, mają formę dokumentu elektronicznego albo wydruku ze strony internetowej CEIDG. To oznacza, iż takie zaświadczenie przedsiębiorca może samodzielnie wydrukować z Bazy Przedsiębiorców dostępnej na stronie www.ceidg.gov.pl.

Zaświadczenie o przedsiębiorcy w zakresie jawnych danych może otrzymać każda zainteresowana osoba. Natomiast zaświadczenie zawierające dane niejawne, takie jak numer PESEL przedsiębiorcy, adres zamieszkania, jeśli nie jest iednocześnie adresem firmy, mogą uzyskać tylko przedsiębiorcy, których te dane dotyczą, lub osoby uprawnione do otrzymania takich danych.

CEIDG nie nadaje przedsiębiorcy żadnego szczególnego numeru. Identyfi kacja przedsiębiorcy wpisanego do CEIDG następuje na podstawie NIP.

Przedsiębiorca niezatrudniający pracowników może zawiesić swoją działalność maksymalnie na 24 miesiące. Wypełniając formularz CEIDG-1 jako zgłoszenie zawieszenia prowadzonej działalności wypełnia rubrykę 14.2. podając w niej datę planowanego wznowienia działalności. Jednakże data ta ma jedynie charakter informacyjny i nie jest dla przedsiębiorcy wiążąca. To zaś oznacza, że aby dokonać wykreślenia wpisu swojej działalności z CEIDG, nie trzeba dokonywać jej uprzedniego wznowienia.

Wniosek o wykreślenie wpisu z CEIDG należy złożyć w terminie 7 dni od dnia trwałego zaprzestania wykonywania działalności gospodarczej. Datą zakończenia działalności firmy jest bowiem ostatni dzień jej prowadzenia

i tę datę należy wpisać w rubryce 16. formularza CEIDG-1. Data zamknięcia firmy nie może być późniejsza od daty złożenia wniosku. Przedsiębiorca nie może więc złożyć wniosku o likwidację firmy wcześniej niż nastąpi jej zamknięcie, to zaś oznacza, że trzeba najpierw zaprzestać prowadzenia działalności, a następnie w ciągu 7 dni złożyć wniosek o wykreślenie wpisu z CEIDG. W formularzu CEIDG-1 należy wypełnić następujące rubryki i pola: 01.5, 03.3., 03.4., 03.5., 03.6., 03.7., 03.13., 06. (tylko w zakresie nazwy firmy), 07., 13.1.2, 16. (data zakończenia wykonywania działalności) oraz 17. Wniosek owykreślenie wpisu na formularzu CEIDG-1 można zło-

żyć elektronicznie, osobiście lub listownie w dowolnie wybranym urzędzie gminy bądź miasta.

Zmianę w tym zakresie Czytelnik powinien zgłosić do CEIDG na druku CEIDG-1. W tym celu w rubryce 01. "Rodzaj wniosku" trzeba wybrać pozycję 2. Dalej w polu 2. rubryki 01. należy podać datę powstania zmiany. Zgodnie z przepisem art. 30 ust. 1 pkt 1 ustawy o swobodzie działalności gospodarczej przedsiębiorca zobowiązany jest złożyć wniosek o zmianę wpisu w terminie najpóźniej 7 dni od dnia zmiany danych.

ubezpieczenie społeczne rolników", 17. "Informacja dotycząca naczelników urzędów skarbowych".

Cudzoziemcy niebędący obywatelami państw UE, EOG w rozumieniu art. 13 ust. 1 ustawy o swobodzie działalności gospodarczej dodatkowo wypełniają rubryki 03.1. "Jestem cudzoziemcem, o którym mowa...", 03.2. "Dane dokumentu potwierdzającego status cudzoziemca".

Informację na temat biura rachunkowego uwidacznia się w rubryce 21. "Dane podmiotu prowadzącego dokumentację rachunkową wnioskodawcy". Wtym miejscu należy wskazać dane nowego biura rachunkowego oraz wstawić znak "x" w kwadracie po lewej stronie nazwy rubryki.

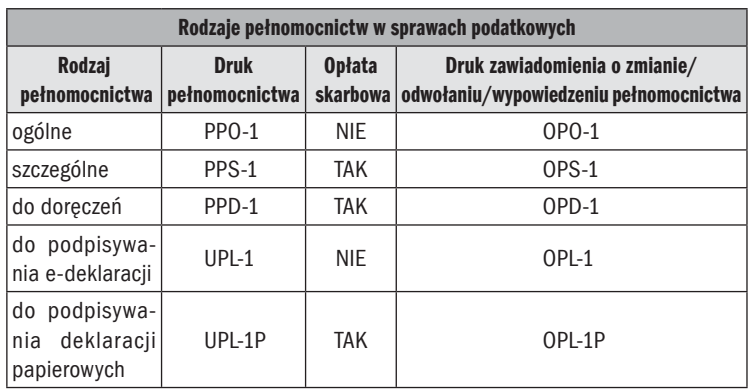

TAK. Przedsiębiorca może zgłosić do CEIDG dane pełnomocnika uprawnionego do prowadzenia jego spraw (ustanowionego wcześniej zgodnie z odrębnymi przepisami), wskazując zakres udzielonego mu upoważnienia. Nie trzeba wówczas organom administracji publicznej przedkładać za każdym razem pełnomocnictwa. Organ z urzędu potwierdza w CEIDG upoważnienie pełnomocnika do prowadzenia spraw w imieniu przedsiębiorcy.

Opisane regulacje nie mają jednak zastosowania w sprawach prowadzonych na podstawie Ordynacji podatkowej oraz ustawy o Krajowej Administracji Skarbowej. Wynika to z art. 25a ust. 3 ustawy o swobodzie działalności gospodarczej. Zasady zgłaszania pełnomocników wsprawach podatkowych regulują art. 138a–138o Ordynacji podatkowej (Dz. U. z 2017 r. poz. 201). Przedsiębiorca, który chce ustanowić pełnomocnika uprawnionego do działania w jego imieniu we wszystkich sprawach należących do właściwości organów podatkowych, udziela pełnomocnictwa ogólnego. Do reprezentowania

#### Podstawa prawna

Ustawa z dnia 2.07.2004 r. o swobodzie działalności gospodarczej (Dz. U. z 2016 r. poz. 1829 ze zm.)

Od dnia 19 maja 2016 r. osoby, które złożyły wniosek o wpis działalności gospodarczej do CEIDG, ale nie zdecydowały się na faktyczne uruchomienie firmy, mogą usunąć swój wpis z CEIDG. Skorzystać z takiej możliwości mogą jednak tylko te osoby, które złożyły wniosek o wpis do CEIDG na formularzu CEIDG-1, w którym podano późniejszą datę rozpoczęcia działalności. Przy czym wniosek do CEIDG musi zostać złożony najpóźniej do końca upływu dnia poprzedzającego wskazaną datę rozpoczęcia wykonywania działalności gospodarczej. Odnosząc się do sytuacji Czytelnika, skoro wskazał on datę rozpoczęcia działalności z dniem 1 maja 2017 r., to wniosek o wpis informacji o niepodjęciu działalności gospodarczej będzie mógł zło-

żyć do końca 30 kwietnia 2017 r. Taki wniosek będzie mógł złożyć do godziny 2400, np. przez internet. Zaletą tego rozwiązania jest

uznanie, że mimo iż został złożony wniosek do CEIDG, to wnioskodawca nie uzyskał statusu przedsiębiorcy. Dotychczas osoba, która złożyła wniosek o wpis do CEIDG, ale nie rozpoczęła wykonywania działalności gospodarczej i wystąpiła o wykreślenie jej wpisu, figurowała w systemie jako przedsiębiorca wykreślony z CEIDG, choć tak naprawdę statusu przedsiębiorcy nigdy nie uzyskała. Osoba taka nie jest przedsiębiorcą w rozumieniu art. 4 ust. 1 ustawy o swobodzie działalności gospodarczej, wobec tego nie ma podstawy, aby wpis widniał w CEIDG. Co więcej, informacja o rezygnacji z zamiaru podjęcia

działalności gospodarczej itym samym dokonania wpisu do CEIDG jest obecnie przekazywana do innych rejestrów zintegrowanych zCEIDG, m.in. ZUS, GUS, urzędów

skarbowych.

Wypełniając w omawianym przypadku formularz CEIDG-1 podaje się jedynie dane dotyczące firmy przedsiębiorcy, datę urodzenia, NIP, REGON, PESEL, imię i nazwisko, oraz adres do doręczeń. Szczególną uwagę należy zwrócić na rubrykę 16.2. – dotyczy ona tylko osób, które nie podjęły wykonywania działalności gospodarczej. Nie trzeba natomiast wypełniać rubryki 16.1.

w konkretnej sprawie podatkowej wystarczy pełnomocnictwo szczególne.

Pełnomocnictwo ogólne, a także zawiadomienie o jego zmianie, odwołaniu lub wypowiedzeniu składa się w formie dokumentu elektronicznego przez Portal Podatkowy. Wersję papierową można przedłożyć tylko w przypadku wystąpienia problemów technicznych uniemożliwiających przekazanie zgłoszenia przez internet. Ustanowienie, zmiana zakresu, odwołanie lub wypowiedzenie pełnomocnictwa ogólnego wywiera skutek od dnia wpływu do Centralnego Rejestru Pełnomocnictw Ogólnych.

Pełnomocnictwo szczególne może być udzielone na piśmie, w formie dokumentu elektronicznego lub zgłoszone ustnie do protokołu. Pełnomocnictwo pisemne – oryginał lub notarialnie poświadczony odpis – składa się do akt danej sprawy prowadzonej przez organ podatkowy. Dopuszczalne jest, aby pełnomocnik okazał oryginał lub notarialnie poświadczony odpis pełnomocnictwa, a urzędnicy sporządzili urzędowy odpis i dołączyli go do akt. Adwokaci, radcowie prawni oraz doradcy podatkowi sami mogą uwierzytelnić odpis udzielonego im pełnomocnictwa.

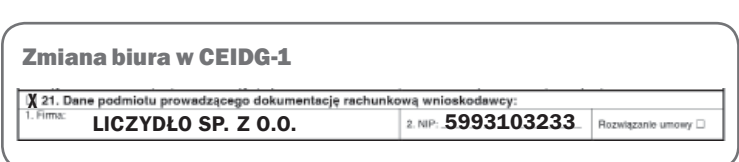